# **David Giles Bayesian Econometrics**

**6. More Bayesian Computation**

### **Non-Standard Example**

- Our data come from a Poisson process with an *unknown* break-point.
- $Y_i \sim Poi. (\theta_1)$  ;  $i = 1, 2, 3, \dots, m$ ;  $\theta_1 > 0$
- $Y_i \sim Poi. (\theta_2)$  ;  $i = m+1, 2, 3, \dots, n$ ;  $\theta_2 > 0$
- $\theta_1$ ;  $\theta_2$ ; and *m* are the unknown parameters.

• Prior distribution:

 $p(\theta_1, \theta_2, m) = p(\theta_1)p(\theta_2)p(m)$ 

- $p(\theta_1)$  and  $p(\theta_2)$  are Gamma;  $p(m)$  is discrete Uniform.
- $\bullet$   $p(\theta_1) \propto \theta_1^{a_1-1}e$  $-\theta_1/b_1$  ;  $a_1$ ,  $b_1 > 0$  ; shape & scale
- $p(\theta_2) \propto \theta_2^{\alpha_2 1} e^{-\theta_2/b_2}$  ;  $a_2$ ,  $b_2 > 0$  ; shape & scale
- $E[\theta_i] = a_i b_i$  ;  $Var.[\theta_i] = a_i b_i^2$  ;  $i = 1, 2$ .
- $p(m) = 1/n$  ;  $m = 1, 2, \dots, n$
- So, the joint prior for the 3 parameters is

$$
p(\theta_1, \theta_2, m) \propto \theta_1^{a_1 - 1} e^{-\theta_1/b_1} \theta_2^{a_2 - 1} e^{-\theta_2/b_2}
$$

• The Likelihood function is

$$
L(\theta_1, \theta_2, m \mid \mathbf{y}) = p(\mathbf{y} \mid \theta_1, \theta_2, m)
$$

$$
= \prod_{i=1}^{m} [\theta_1^{\nu_i} e^{-\theta_1} / y_i!] \prod_{i=m+1}^{n} [\theta_2^{\nu_i} e^{-\theta_2} / y_i!]
$$

The Likelihood function can be written as:

$$
L(\theta_1, \theta_2, m | \mathbf{y}) = e^{-m\theta_1 - (n-m)\theta_2} \prod_{i=1}^m [\theta_1^{y_i} / y_i!] \prod_{i=m+1}^n [\theta_2^{y_i} / y_i!]
$$
  
 
$$
\propto e^{-m\theta_1 - (n-m)\theta_2} \left(\theta_1^{\sum_{i=1}^m (y_i)}\right) \left(\theta_2^{\sum_{m+1}^n (y_i)}\right)
$$

• Apply Bayes' Theorem:

$$
p(\theta_1, \theta_2, m | \mathbf{y}) \propto p(\theta_1, \theta_2, m) L(\theta_1, \theta_2, m | \mathbf{y}) \propto
$$
  

$$
\theta_1^{a_1 - 1} e^{-\theta_1/b_1} \theta_2^{a_2 - 1} e^{-\theta_2/b_2} e^{-m\theta_1 - (n - m)\theta_2} \left(\theta_1^{\sum_{1}^{m} (y_i)}\right) \left(\theta_2^{\sum_{m=1}^{n} (y_i)}\right)
$$

- Consider the *conditional posteriors* for the three parameters:
- Two of these are *densities*, and one is a *mass function*.

• 
$$
p(\theta_1 | \theta_2, m, y) \propto \theta_1^{a_1-1} e^{-\theta_1/b_1} e^{-m\theta_1} (\theta_1^{\sum_{1}^{m} (y_i)})
$$

$$
\propto \theta_1^{a_1 + \sum_{i=1}^{m} (y_i) - 1} e^{-\theta_1 (m + \frac{1}{b_1})}
$$

This is the kernel of a Gamma density:

Shape parameter =  $a_1 + \sum_{1}^{m} (y_i)$ 1

Scale parameter =  $(m + \frac{1}{b})$  $b_1$  $)^{-1}$  Note that  $p(\theta_1 | \theta_2, m, y) = p(\theta_1 | m, y)$ 

•  $p(\theta_2 | \theta_1, m, y) \propto \theta_2^{\alpha_2 - 1} e^{-\theta_2/b_2} e^{-(n-m)\theta_2} \left(\theta_2^{\sum_{m=1}^{n} (y_i)}\right)$  $\left(\widetilde{m}+1 \right)$   $(y_i)$ 

$$
\propto \theta_2^{a_2 + \sum_{m+1}^{n} (y_i) - 1} e^{-\theta_2((n-m) + \frac{1}{b_2})}
$$

This is also the kernel of a Gamma density:

Shape parameter =  $a_2 + \sum_{m+1}^n (y_i)$  $m+1$ 

Scale parameter =  $((n-m)+\frac{1}{b})$  $b<sub>2</sub>$  $)^{-1}$ 

Note that  $p(\theta_2 | \theta_1, m, y) = p(\theta_2 | m, y)$ 

• The conditional posterior mass function for *m* is totally non-standard:

$$
p(m | \theta_1, \theta_2, \mathbf{y}) \propto e^{-m\theta_1 - (n-m)\theta_2} \left(\theta_1^{\sum_{i=1}^{m} (y_i)}\right) \left(\theta_2^{\sum_{i=1}^{n} (y_i)}\right)
$$
  
 
$$
\propto e^{-m(\theta_1 - \theta_2)} \left(\theta_1^{\sum_{i=1}^{m} (y_i)}\right) \left(\theta_2^{\sum_{i=1}^{n} (y_i)}\right) \left(\theta_2^{-\sum_{i=1}^{m} (y_i)}\right)
$$
  
 
$$
\propto e^{-m(\theta_1 - \theta_2)} (\theta_1/\theta_2^{\sum_{i=1}^{m} (y_i)})
$$

• How are we going to generate random draws from this mass function?

#### **Table Look-up Method**

- Useful for generating either continuous or discrete random variables from a *non-standard* distribution.
- Illustrate with discrete case, but continuous case is essentially the same.
- Essentially a numerical approach to "inverting" the distribution function first suggested von Neumann.
- Suppose *X* is discrete on [1 , *n*], say.
- (i) Create c.d.f. for *X*, *P*(*x*). This will be a non-decreasing function of *x*, with a lower limit of 0 and an upper limit of 1.
- (ii) Generate a random number, say  $u_0$ , from  $U[0, 1]$ .
- (iii) Let  $x_0$  be the value of  $x$  such that  $x_0 = \max\{x: u_0 \leq P(x)\}\.$

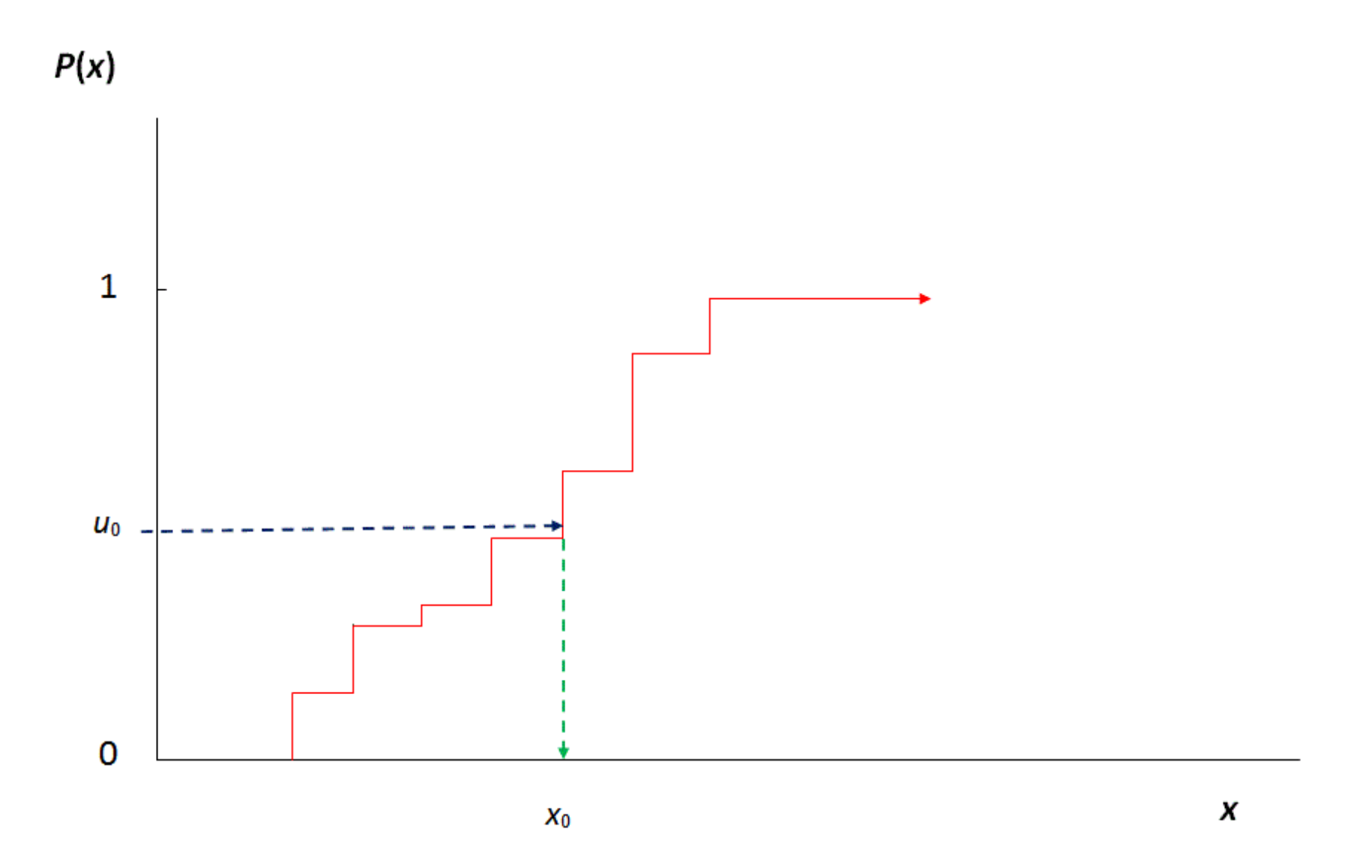

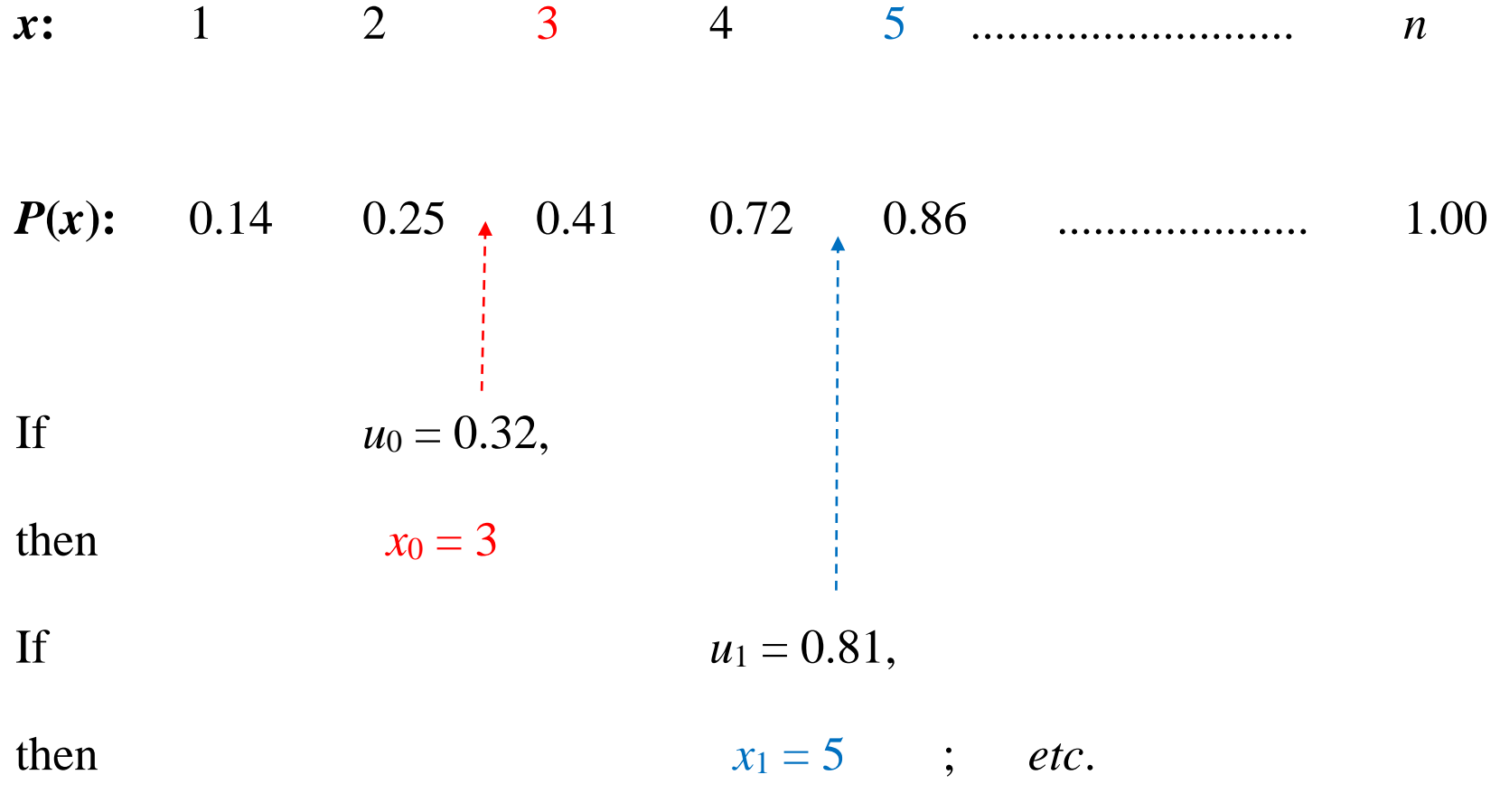

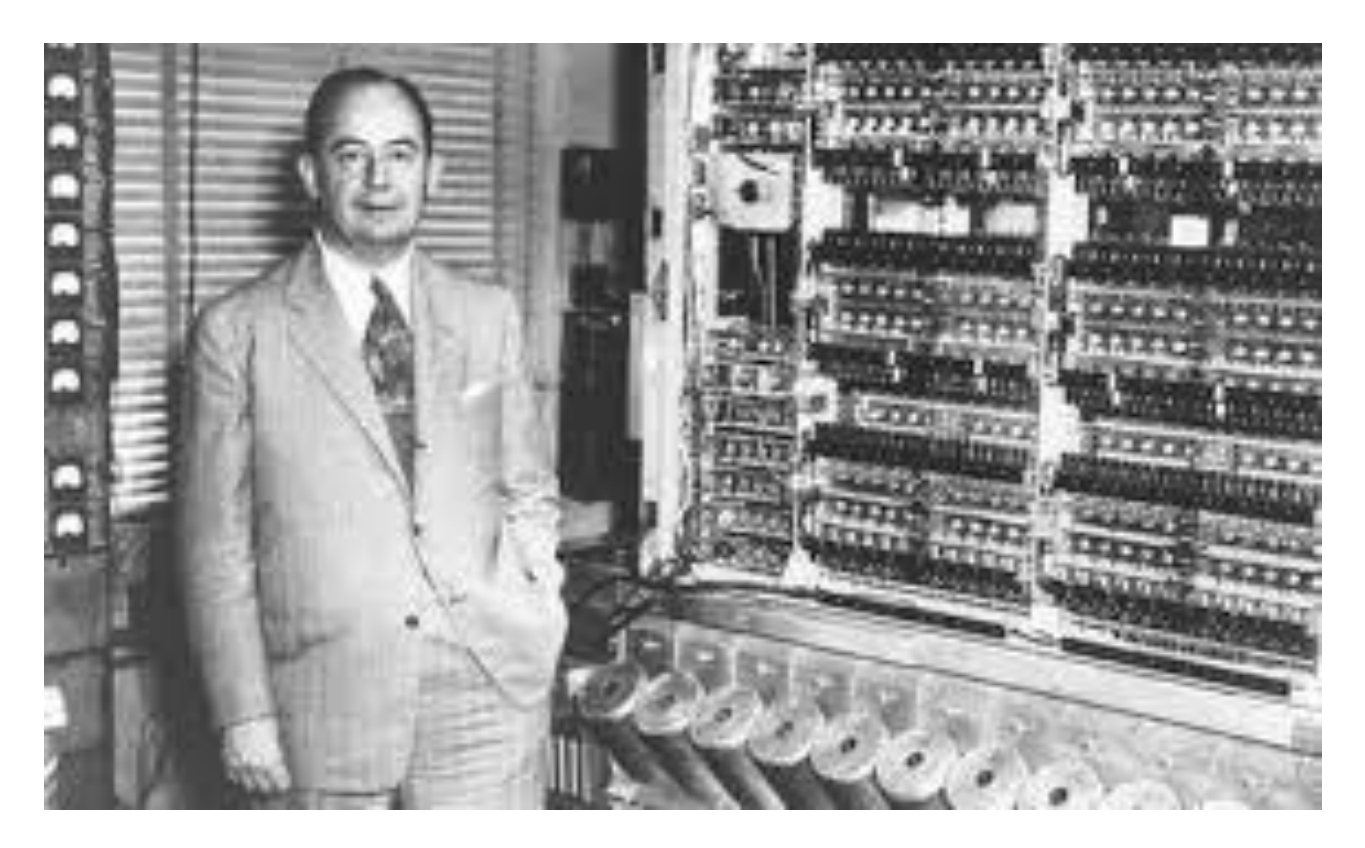

## John von Neumann (1903 - 1957)

*"Anyone who attempts to generate random numbers by deterministic means is, of course, living in a state of sin."*

- Apply the Look-up table method to our problem, to generate values from the non-standard conditional posterior p.m.f. for the break-point, "*m*".
- The steps needed (for given values of the other 2 parameters), are:
	- (i) Calculate the values of the kernel of the conditional posterior,

$$
k(m) = e^{-m(\theta_1 - \theta_2)} (\theta_1/\theta_2)^{\sum_{1}^{m} (y_i)} \quad ; \quad m = 1, 2, \dots, n
$$

- (ii) *Normalize* these values to get the conditional posterior p.m.f. itself:  $p(m) = k(m)/\sum_{i=1}^{n} k(j)$  $\sum_{j=1}^{n} k(j)$  ;  $m = 1, 2, \dots, n$
- (iii) Calculate the *cumulative* conditional posterior mass function for "*m*":  $P(m) = \sum_{i=1}^{m} p(j)$  $\sum_{j=1}^{m} p(j)$  ;  $m = 1, 2, \dots, n$
- Now we have the Look-up Table and we can use it for generating random values of *m*.

**R Code for Constructing Look-up Table** 

```
# Define vectors for storing results:
mm<- vector(length=n)
pm<- vector(length=n)
cusum<- vector(length=n)
# Construct the Look-up Table itself 
for (i in 1:n) \{mm[i] <- exp(-i^{*}(theta1 - t \text{heta2}))^{*}(theta1 / t \text{heta2}) \wedge (sum(y[1:i]))} 
pm <- mm / sum(mm) 
cusum <- cumsum(pm) 
# Now we have the look-up table for "m" !
```
**Full R Code for Gibbs Sampler**

- library(moments)
- library(modeest)
- set.seed(1235)
- nrep<- 50000
- burnin<- 2000
- n1<- 3 # Create artificial sample of data
- $n2<-7$
- n<- n1+n2
- y1<- rpois(n1,4)
- y2<- rpois(n2,1)
- $y < -c(y1, y2)$

# Set initial values for Theta1 and Theta2

theta1<- theta2<- 1

# Assign parameters for the priors for Theta1 and Theta2

a1 <- 50 # shape parameters

 $a2 \leftarrow 10$ 

 $b1$   $+$   $\frac{4}{5}$  scale parameters

 $b2<-0.1$ 

```
margm<- vector(length=nrep) # Set up vectors for later use
```
margt1<- vector(length=nrep)

```
margt2<- vector(length=nrep)
```
mm<- vector(length=n)

pm<- vector(length=n)

cusum<- vector(length=n)

**# Now start the Gibbs Sampler:**

```
for (ii in 1:nrep) {
```

```
# Create the "Look-up Table" for the conditional p.m.f. of "m" 
for (i in 1:n) { 
mm[i]<- exp(-i*(theta1-theta2))*(theta1/theta2)^(sum(y[1:i])) 
}
pm<-mm/sum(mm) 
cusum<- cumsum(pm)
```
# Now we have the look-up table

```
# Generate a value of "m":
```

```
u < -r runif(1, 0,1)
```
margm[ii]<- m<- which.max(u<cusum)

```
# Generate a value for "Theta1":
```

```
sy1\lt- sum(y[1:m])
```

```
margt1[ii]<- theta1<- rgamma(1,shape=(a1+sy1),
```

```
scale=1/(m+(1/b1)))
```
# Generate a value for "Theta2" (Allow for possibility that m=n)

```
sy2<- sum(y[min((m+1),n):n]) 
margt2[ii]<-theta2<- rgamma(1,shape=(a2+sy2), scale=1/((n-
m)+(1/b2)))
```
# **} # End of the Gibbs Sampler**

#### **Some Illustrative Results**

- Data-generating process:  $n_1 = 3$ ;  $n_2 = 7$ ; so,  $m = 4$
- Gibbs sampler 50,000 draws; Burn-in  $= 2,000$  draws
- Prior parameters:

 $a1 = 50; b1 = 0.1$   $\Rightarrow E(\theta_1) = 5; Var(\theta_1) = 0.5$  $a2 = 10; b2 = 0.1$   $\Rightarrow$   $E(\theta_2) = 1; Var(\theta_1) = 0.1$ 

• Look at "Trace Plots" after the Burn-in, and the marginal posterior distributions:

**Trace for Theta1** 

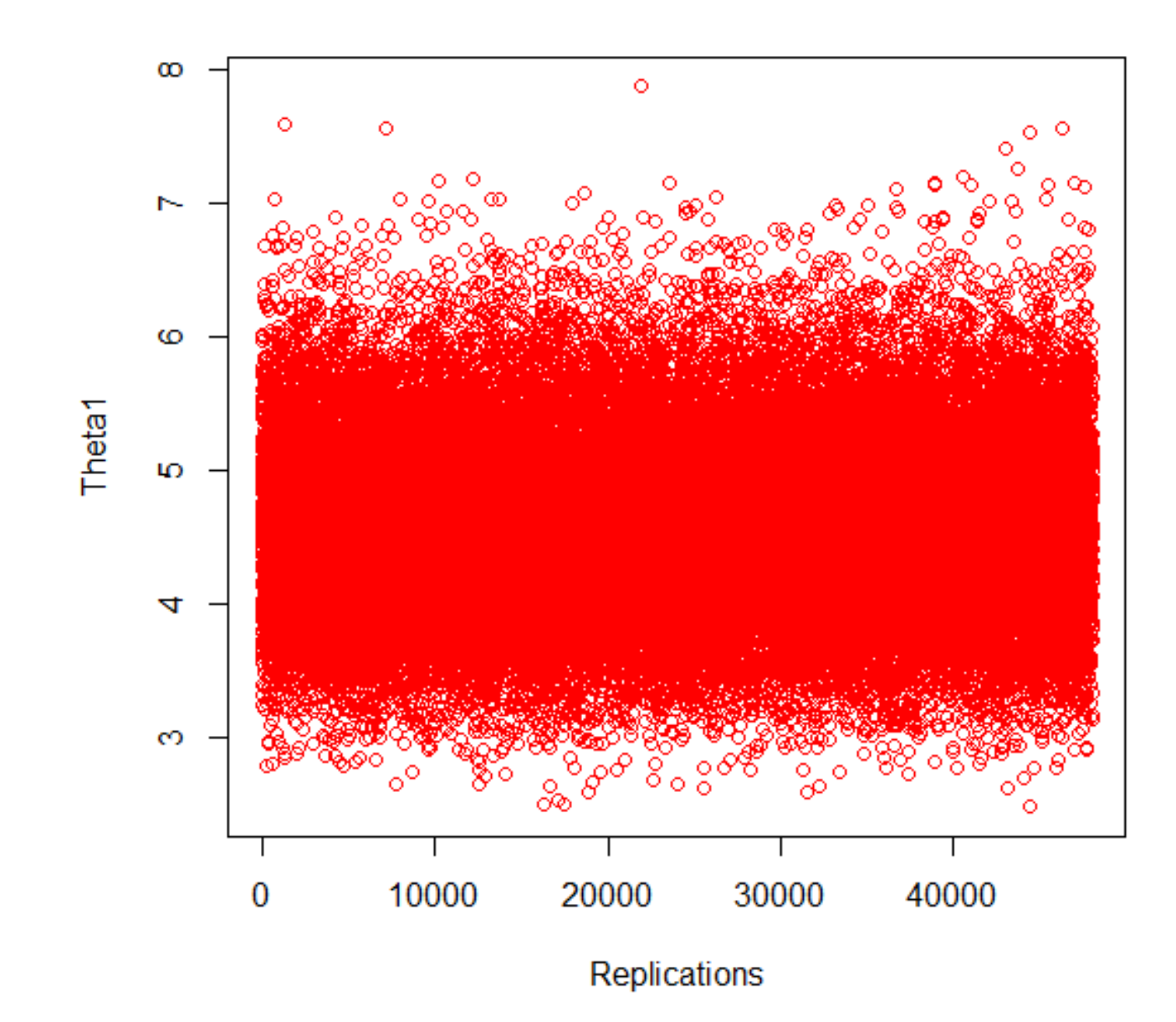

**Trace for Theta2** 

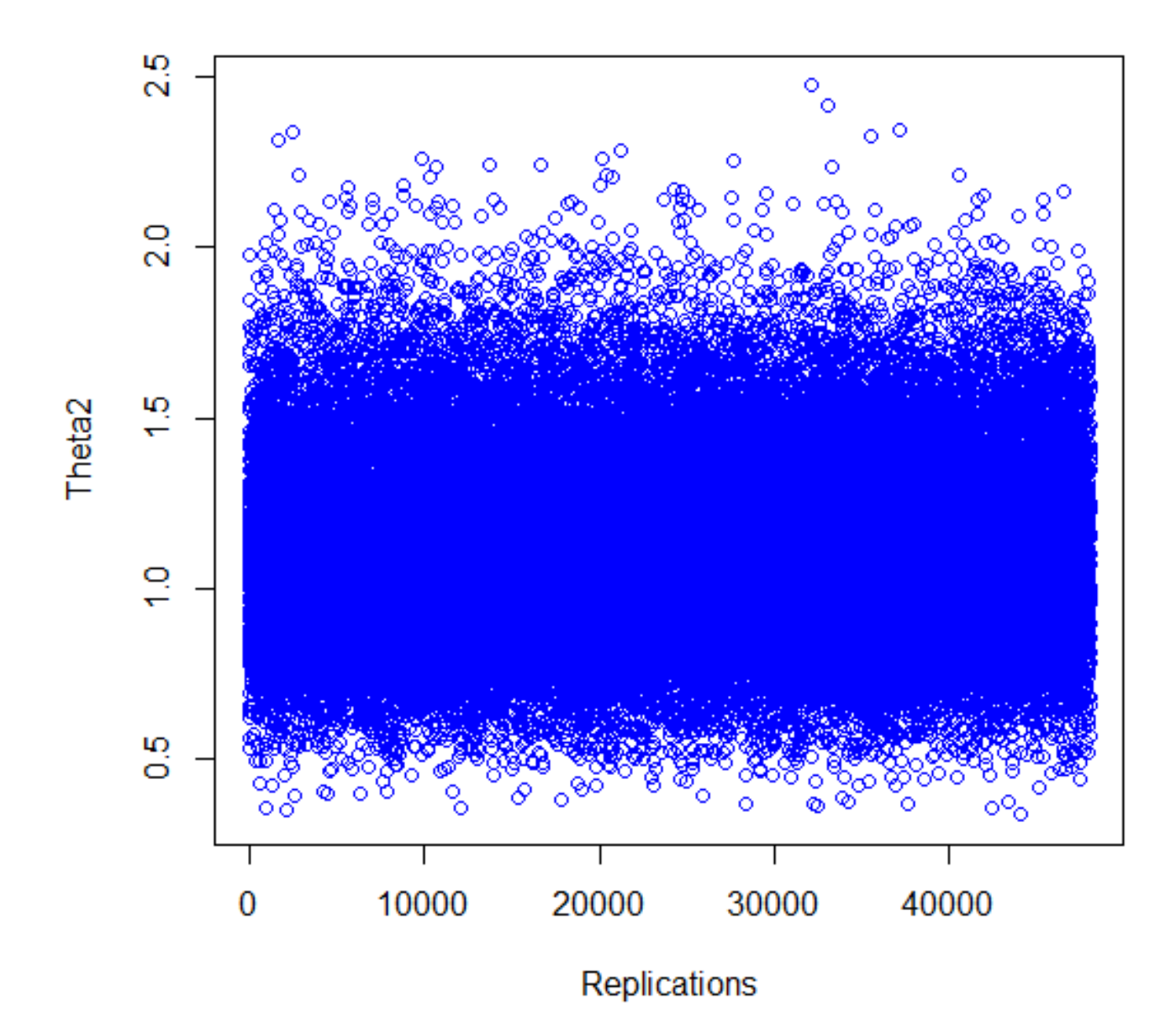

**Marginal Posterior for Theta1** 

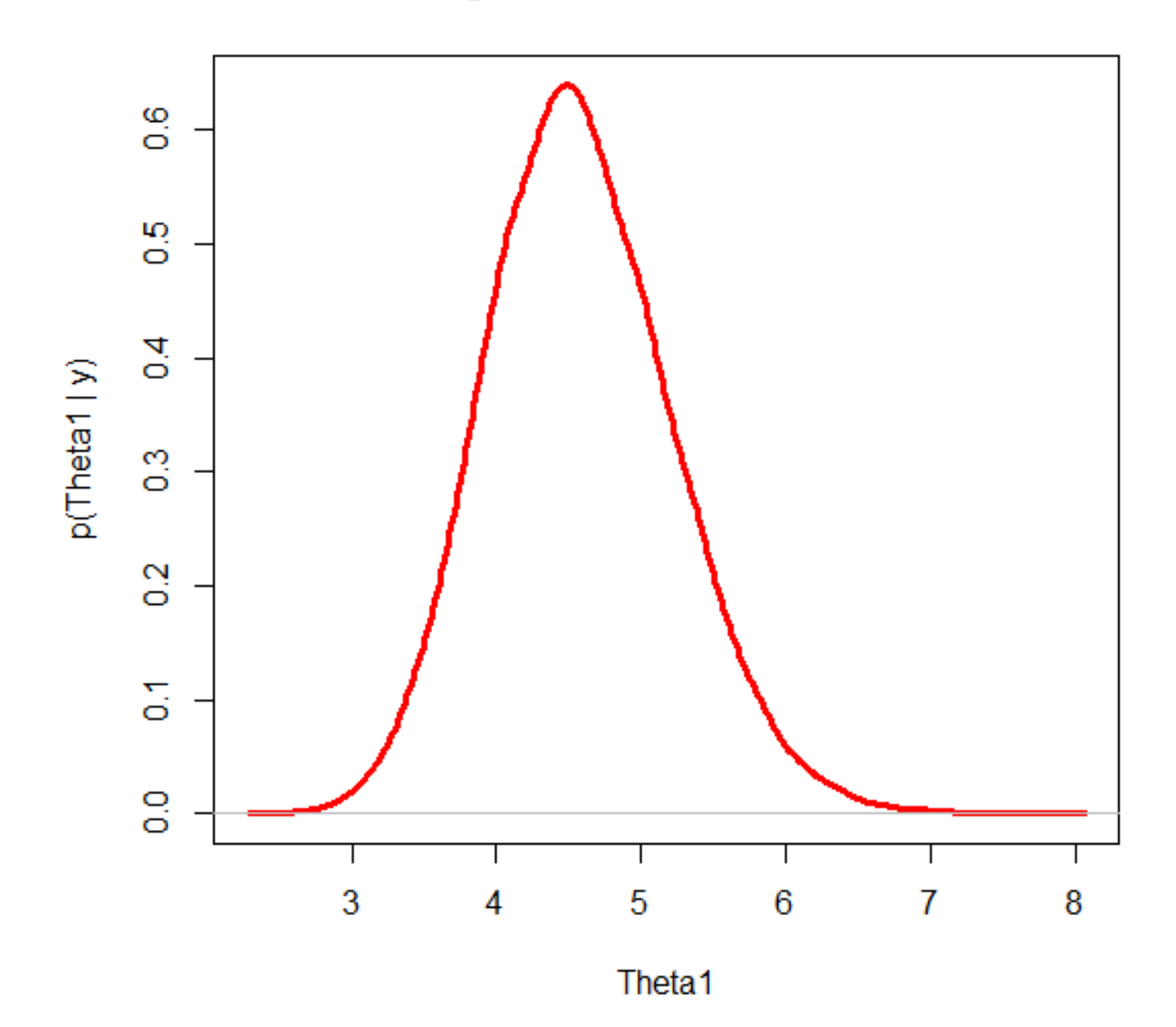

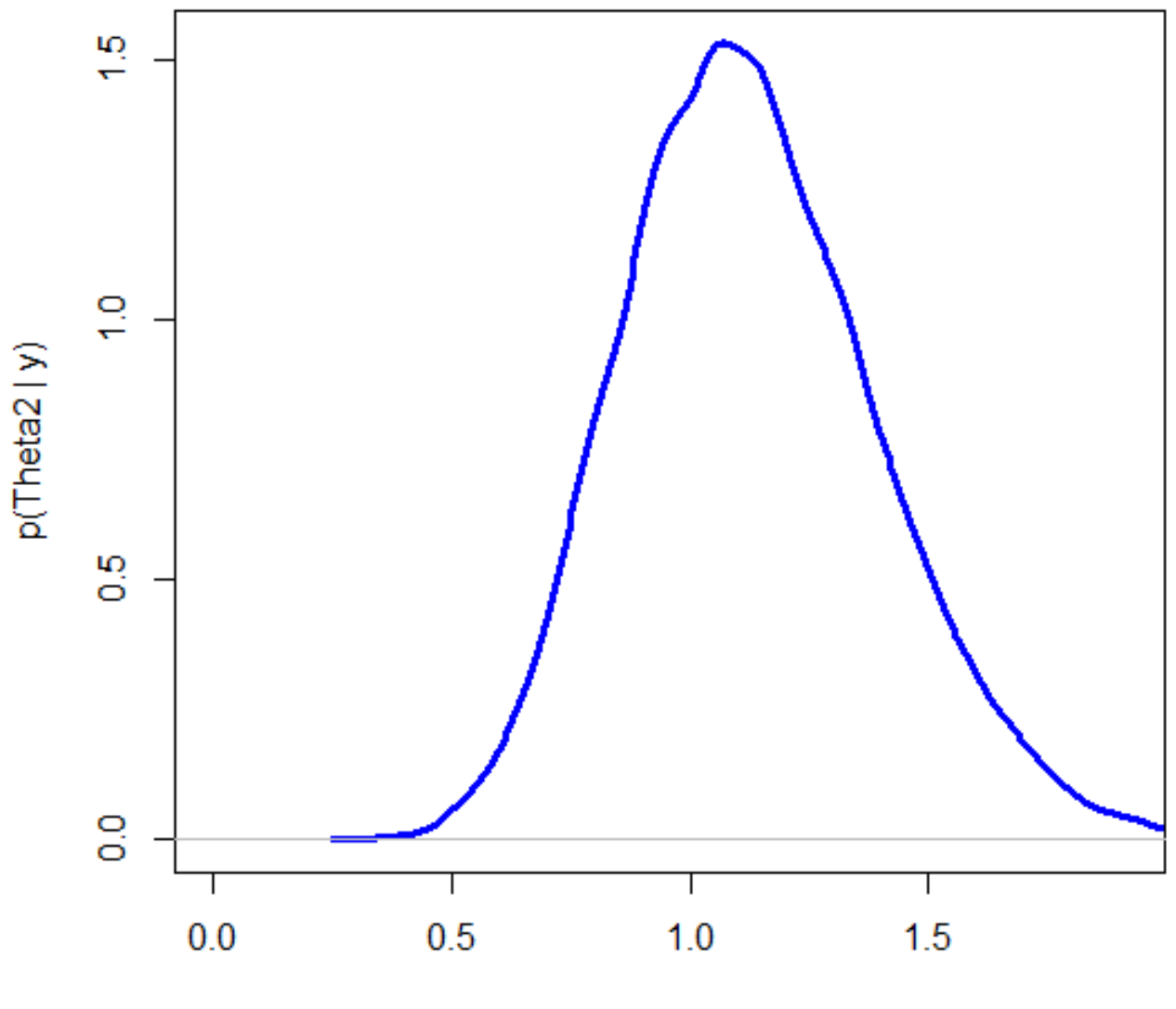

Theta<sub>2</sub>

## **Marginal Posterior for m**

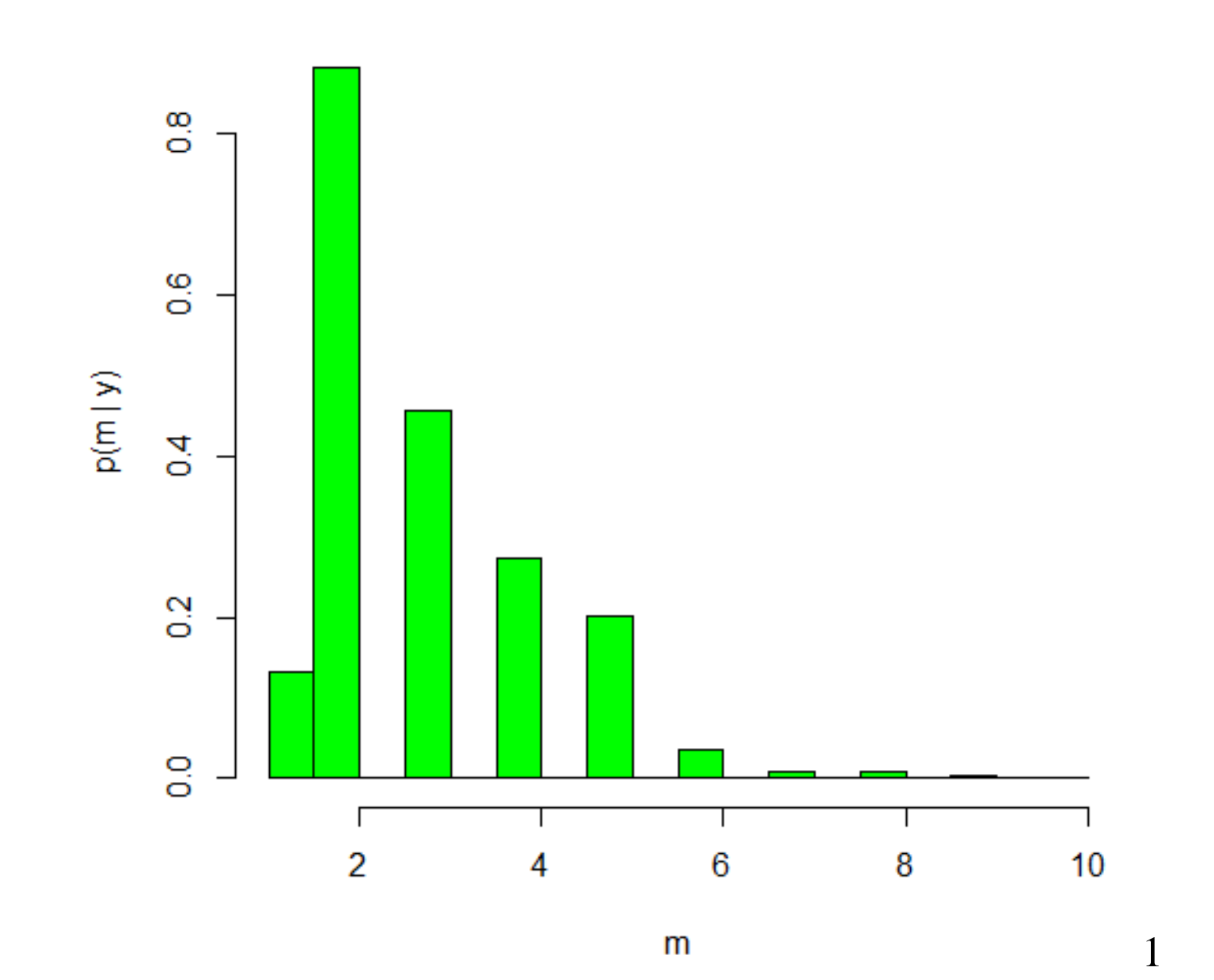

• Summary statistics for the marginal posterior distributions:

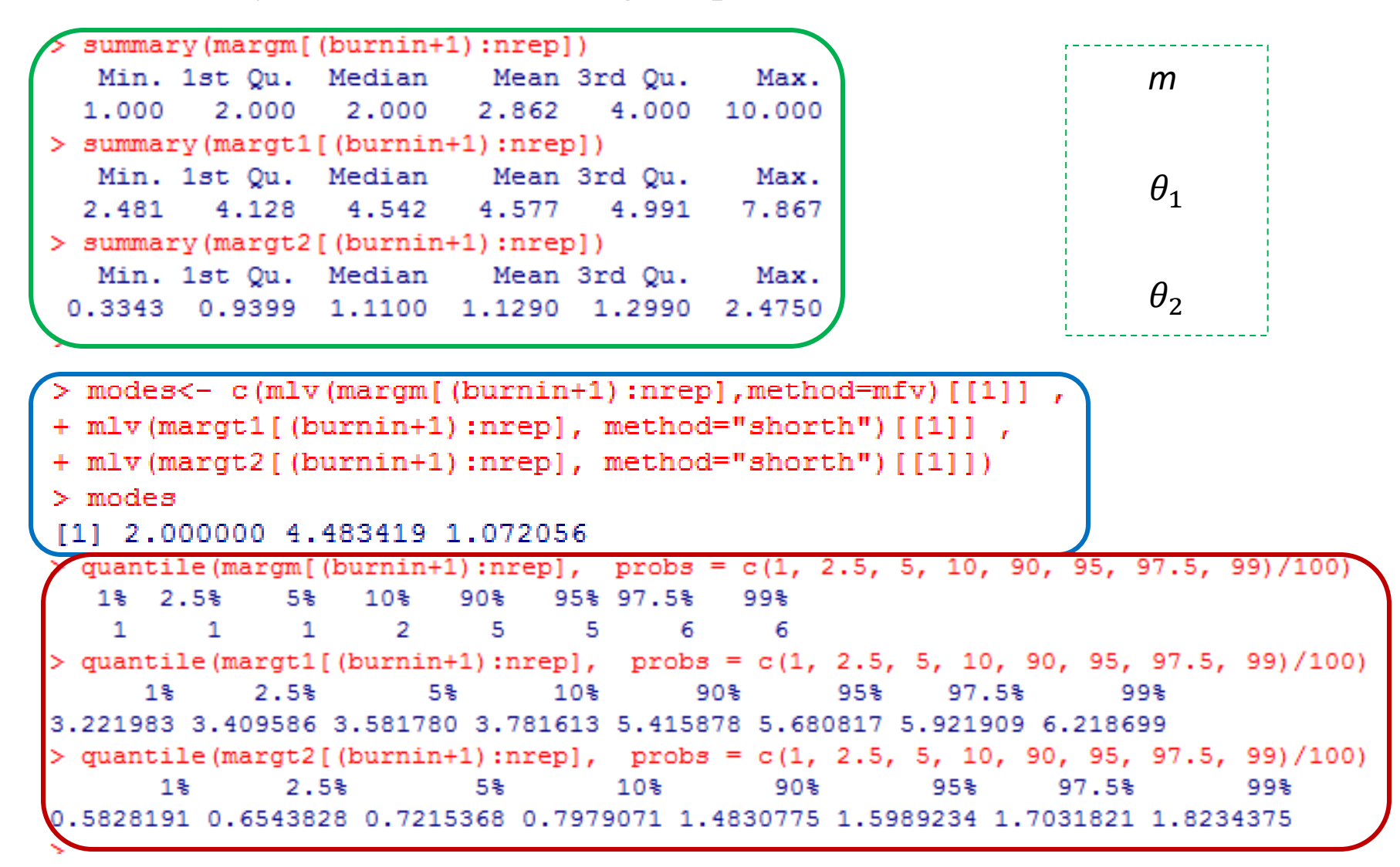

- Was the "Burn-in" period long enough?
- We used 2,000 drawings for the burn-in.
- Compute the "rolling means" of the draws over the burin-in period.
- That is, we're plotting what should start to become the means of the marginal posterior distributions if the burn-in is long enough.
- These should stabilize in value before the end of the burn-in period.
- Further diagnostics can be undertaken using the '**coda**' and '**mcmcplots**' packages in R.

## **Rolling Means for m**

![](_page_24_Figure_1.jpeg)

Replications

![](_page_25_Figure_1.jpeg)

**Burn-in Replications** 

![](_page_26_Figure_1.jpeg)

**Burn-in Replications**